## Huawei MatePad Pro raccourcis clavier

## Général

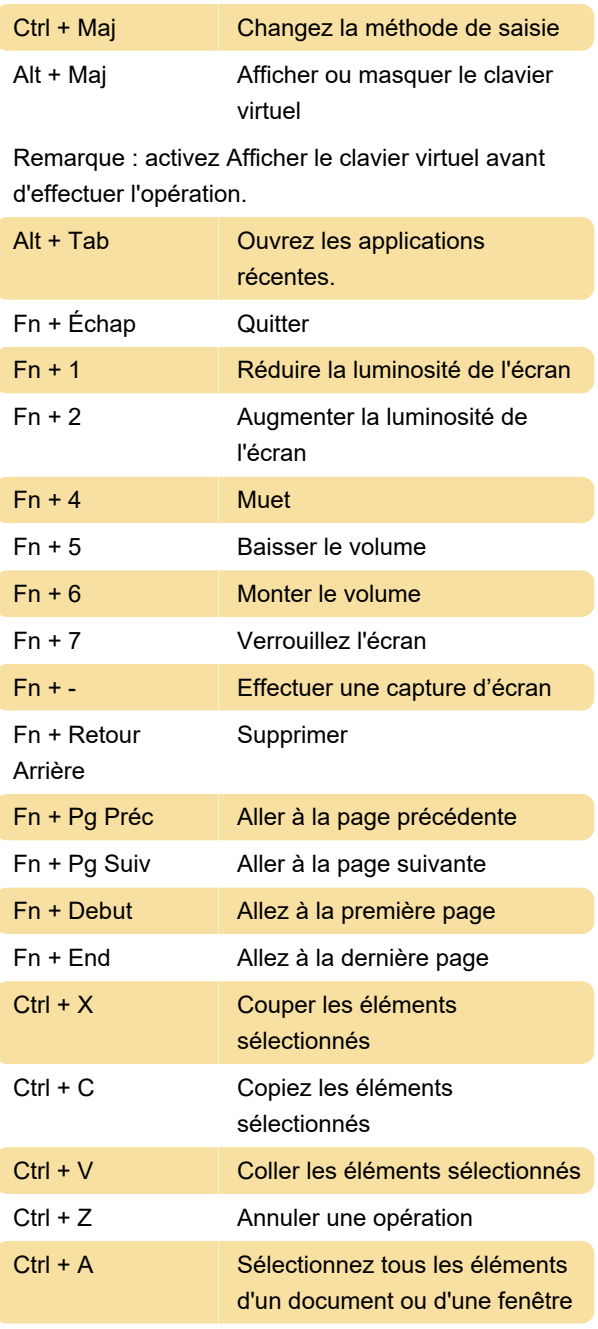

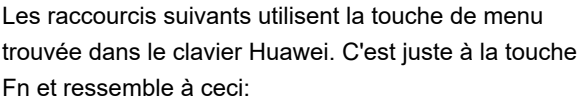

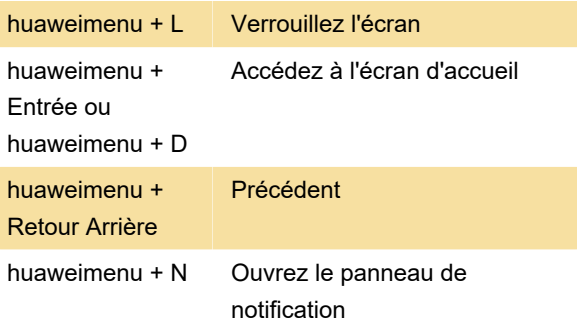

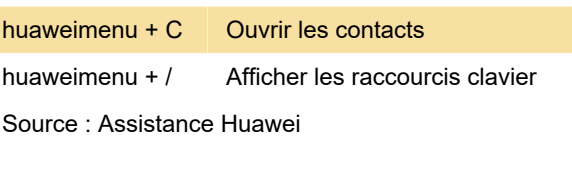

Dernière modification: 18/10/2022 09:57:53

Plus d'information: [defkey.com/fr/huawei-matepad](https://defkey.com/fr/huawei-matepad-pro-raccourcis-clavier)[pro-raccourcis-clavier](https://defkey.com/fr/huawei-matepad-pro-raccourcis-clavier)

[Personnalisez ce PDF...](https://defkey.com/fr/huawei-matepad-pro-raccourcis-clavier?pdfOptions=true)